**Cleberton Correia Santos** (Organizador)

# Estudos Interdisciplinares nas Ciências e da Terra e Engenharias 5

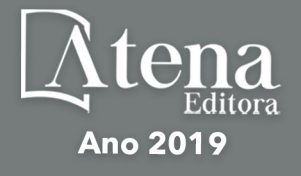

Cleberton Correia Santos **(Organizador)**

# Estudos Interdisciplinares nas Ciências Exatas e da Terra e Engenharias 5

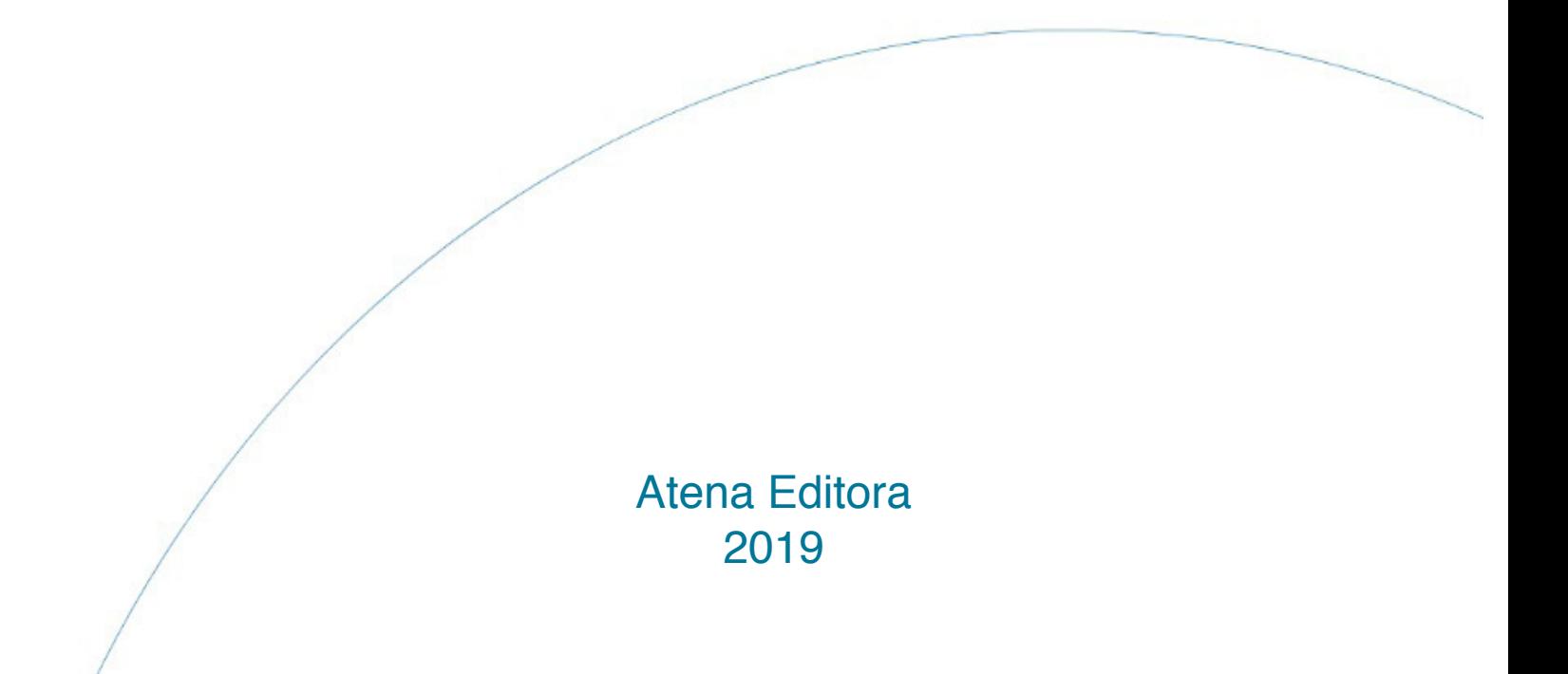

2019 *by Atena Editora* Copyright © Atena Editora Copyright do Texto © 2019 Os Autores Copyright da Edição © 2019 Atena Editora Editora Executiva: Profª Drª Antonella Carvalho de Oliveira Diagramação: Natália Sandrini Edição de Arte: Lorena Prestes Revisão: Os Autores

O conteúdo dos artigos e seus dados em sua forma, correção e confiabilidade são de responsabilidade exclusiva dos autores. Permitido o download da obra e o compartilhamento desde que sejam atribuídos créditos aos autores, mas sem a possibilidade de alterá-la de nenhuma forma ou utilizá-la para fins comerciais.

#### Conselho Editorial

#### Ciências Humanas e Sociais Aplicadas

Prof. Dr. Álvaro Augusto de Borba Barreto – Universidade Federal de Pelotas Prof. Dr. Antonio Carlos Frasson – Universidade Tecnológica Federal do Paraná Prof. Dr. Antonio Isidro-Filho – Universidade de Brasília Prof. Dr. Constantino Ribeiro de Oliveira Junior – Universidade Estadual de Ponta Grossa Profª Drª Cristina Gaio – Universidade de Lisboa Prof. Dr. Deyvison de Lima Oliveira – Universidade Federal de Rondônia Prof. Dr. Gilmei Fleck – Universidade Estadual do Oeste do Paraná Profª Drª Ivone Goulart Lopes – Istituto Internazionele delle Figlie de Maria Ausiliatrice Prof. Dr. Julio Candido de Meirelles Junior – Universidade Federal Fluminense Profª Drª Lina Maria Gonçalves – Universidade Federal do Tocantins Profª Drª Natiéli Piovesan – Instituto Federal do Rio Grande do Norte Profª Drª Paola Andressa Scortegagna – Universidade Estadual de Ponta Grossa Prof. Dr. Urandi João Rodrigues Junior – Universidade Federal do Oeste do Pará Profª Drª Vanessa Bordin Viera – Universidade Federal de Campina Grande Prof. Dr. Willian Douglas Guilherme – Universidade Federal do Tocantins

#### Ciências Agrárias e Multidisciplinar

Prof. Dr. Alan Mario Zuffo – Universidade Federal de Mato Grosso do Sul Prof. Dr. Alexandre Igor Azevedo Pereira – Instituto Federal Goiano Profª Drª Daiane Garabeli Trojan – Universidade Norte do Paraná Prof. Dr. Darllan Collins da Cunha e Silva – Universidade Estadual Paulista Prof. Dr. Fábio Steiner – Universidade Estadual de Mato Grosso do Sul Profª Drª Girlene Santos de Souza – Universidade Federal do Recôncavo da Bahia Prof. Dr. Jorge González Aguilera – Universidade Federal de Mato Grosso do Sul Prof. Dr. Ronilson Freitas de Souza – Universidade do Estado do Pará Prof. Dr. Valdemar Antonio Paffaro Junior – Universidade Federal de Alfenas

#### Ciências Biológicas e da Saúde

Prof. Dr. Benedito Rodrigues da Silva Neto – Universidade Federal de Goiás Prof.ª Dr.ª Elane Schwinden Prudêncio – Universidade Federal de Santa Catarina Prof. Dr. Gianfábio Pimentel Franco – Universidade Federal de Santa Maria Prof. Dr. José Max Barbosa de Oliveira Junior – Universidade Federal do Oeste do Pará

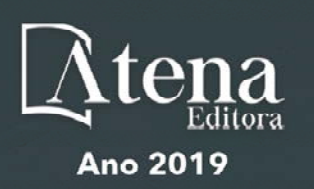

Profª Drª Natiéli Piovesan – Instituto Federal do Rio Grande do Norte Profª Drª Raissa Rachel Salustriano da Silva Matos – Universidade Federal do Maranhão Profª Drª Vanessa Lima Gonçalves – Universidade Estadual de Ponta Grossa Profª Drª Vanessa Bordin Viera – Universidade Federal de Campina Grande

#### Ciências Exatas e da Terra e Engenharias

Prof. Dr. Adélio Alcino Sampaio Castro Machado – Universidade do Porto Prof. Dr. Eloi Rufato Junior – Universidade Tecnológica Federal do Paraná Prof. Dr. Fabrício Menezes Ramos – Instituto Federal do Pará Profª Drª Natiéli Piovesan – Instituto Federal do Rio Grande do Norte Prof. Dr. Takeshy Tachizawa – Faculdade de Campo Limpo Paulista

#### Conselho Técnico Científico

Prof. Msc. Abrãao Carvalho Nogueira – Universidade Federal do Espírito Santo Prof. Dr. Adaylson Wagner Sousa de Vasconcelos – Ordem dos Advogados do Brasil/Seccional Paraíba Prof. Msc. André Flávio Gonçalves Silva – Universidade Federal do Maranhão Prof.ª Drª Andreza Lopes – Instituto de Pesquisa e Desenvolvimento Acadêmico Prof. Msc. Carlos Antônio dos Santos – Universidade Federal Rural do Rio de Janeiro Prof. Msc. Daniel da Silva Miranda – Universidade Federal do Pará Prof. Msc. Eliel Constantino da Silva – Universidade Estadual Paulista Prof.ª Msc. Jaqueline Oliveira Rezende – Universidade Federal de Uberlândia Prof. Msc. Leonardo Tullio – Universidade Estadual de Ponta Grossa Prof.ª Msc. Renata Luciane Polsaque Young Blood – UniSecal Prof. Dr. Welleson Feitosa Gazel – Universidade Paulista

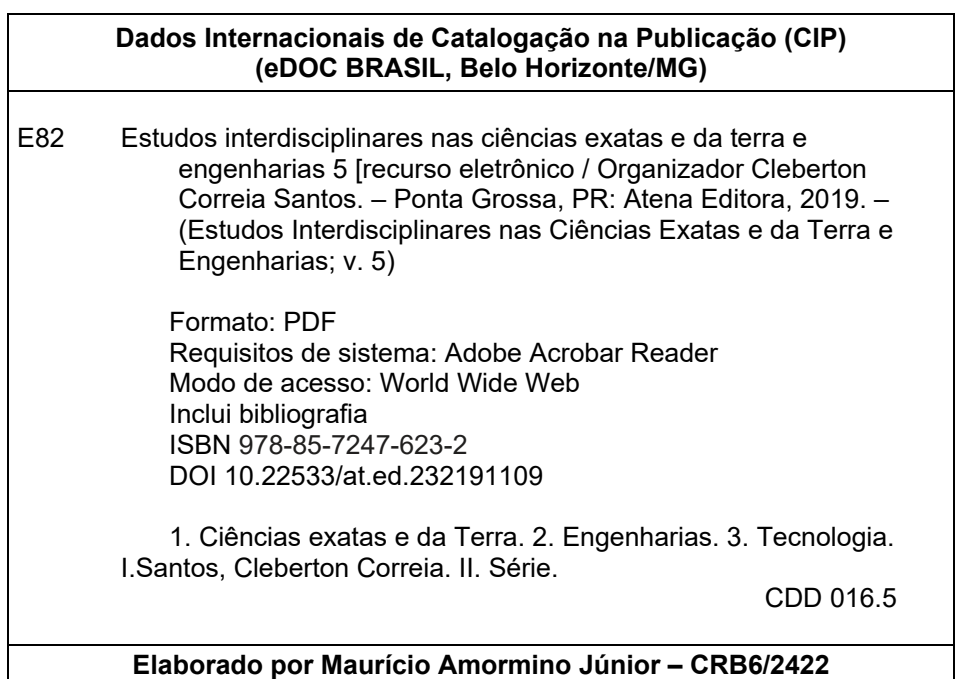

Atena Editora Ponta Grossa – Paraná - Brasil www.atenaeditora.com.br contato@atenaeditora.com.br

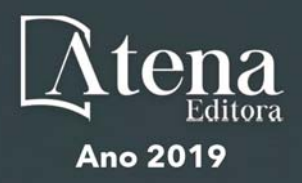

#### **APRESENTAÇÃO**

O livro "Estudos Interdisciplinares nas Ciências Exatas e da Terra e Engenharias" de publicação da Atena Editora apresenta em seu 5º volume 37 capítulos com temáticas voltadas à Educação, Agronomia, Arquitetura, Matemática, Geografia, Ciências, Física, Química, Sistemas de Informação e Engenharias.

No âmbito geral, diversas áreas de atuação no mercado necessitam ser elucidadas e articuladas de modo a ampliar sua aplicabilidade aos setores econômicos e sociais por meio de inovações tecnológicas. Neste volume encontramse estudos com temáticas variadas, dentre elas: estratégias regionais de inovação, aprendizagem significativa, caracterização fitoquímica de plantas medicinais, gestão de riscos, acessibilidade, análises sensoriais e termodinâmicas, redes neurais e computacionais, entre outras, visando agregar informações e conhecimentos para a sociedade.

Os agradecimentos do Organizador e da Atena Editora aos estimados autores que empenharam-se em desenvolver os trabalhos de qualidade e consistência, visando potencializar o progresso da ciência, tecnologia e informação a fim de estabelecer estratégias e técnicas para as dificuldades dos diversos cenários mundiais.

Espera-se com esse livro incentivar alunos de redes do ensino básico, graduação e pós-graduação, bem como outros pesquisadores de instituições de ensino, pesquisa e extensão ao desenvolvimento estudos de casos e inovações científicas, contribuindo na aprendizagem significativa e desenvolvimento socioeconômico rumo à sustentabilidade e avanços tecnológicos.

Cleberton Correia Santos

#### **CAPÍTULO 1 [................................................................................................................1](#page--1-0)**

[DETERMINAÇÃO DA ALTURA MANOMÉTRICA DOS SISTEMAS DE DISTRIBUIÇÃO DE FLUIDOS](#page--1-0) [DO REATOR TUBULAR PRESENTE NO MÓDULO DIDÁTICO DE CINÉTICA E CÁLCULO DE](#page--1-0) [REATORES](#page--1-0)

[Shara Katerine Moreira Jorge Leal](#page--1-0) [Rosilanny Soares Carvalho](#page--1-0) [Daiane Antunes Pinheiro](#page--1-0) [Vitor Soares](#page--1-0)

**DOI 10.22533/at.ed.2321911091**

#### **CAPÍTULO 2 [..............................................................................................................12](#page--1-0)**

[ESTATÍSTICA COMO ELEMENTO NORTEADOR DO TRABALHO COM CONCEITOS](#page--1-0) [MATEMÁTICOS NOS ANOS INICIAIS](#page--1-0)

[Daiani Finatto Bianchini](#page--1-0) [Cátia Maria Nehring](#page--1-0) **DOI 10.22533/at.ed.2321911092**

#### **CAPÍTULO 3 [..............................................................................................................26](#page--1-0)**

[AÇÃO CATALÍTICA DO CATALISADOR DE 2ª GERAÇÃO DE GRUBBS NA AUTO-METÁTESE DA](#page--1-0) [PIPERINA](#page--1-0)

[Aline Aparecida Carvalho França](#page--1-0) [Vanessa Borges Vieira](#page--1-0) [Thais Teixeira da Silva](#page--1-0) [Sâmia Dantas Braga](#page--1-0) [Ludyane Nascimento Costa](#page--1-0) [John Cleiton dos Santos](#page--1-0) [Denise Araújo Sousa](#page--1-0) [Alexandre Diógenes Pereira](#page--1-0) [Benedito dos Santos Lima Neto](#page--1-0) [Francielle Alline Martins](#page--1-0)  [José Luiz Silva Sá](#page--1-0) [José Milton Elias de Matos](#page--1-0)

**DOI 10.22533/at.ed.2321911093**

**CAPÍTULO 4 [..............................................................................................................35](#page--1-0)**

[ACUMULADOR DE ENERGIA SOLAR PARA SECAGEM DAS AMENDOAS DE CACAU](#page--1-0)

[Luiz Vinicius de Menezes Soglia](#page--1-0) [Jorge Henrique de Oliveiras Sales](#page--1-0) [Pedro Henrique Sales Girotto](#page--1-0)

**DOI 10.22533/at.ed.2321911094**

# **CAPÍTULO 5 [..............................................................................................................47](#page--1-0)**

[ÁLGEBRA LINEAR NA ESCOLA E NA HISTÓRIA: UMA REVISÃO BIBLIOGRÁFICA DOS PRINCIPAIS](#page--1-0) [TÓPICOS ENSINADOS](#page--1-0)

[Leandro Teles Antunes dos Santos](#page--1-0) [Erasmo Tales Fonseca](#page--1-0) [Patrícia Milagre de Freitas](#page--1-0) **DOI 10.22533/at.ed.2321911095**

**SUMÁRIO**

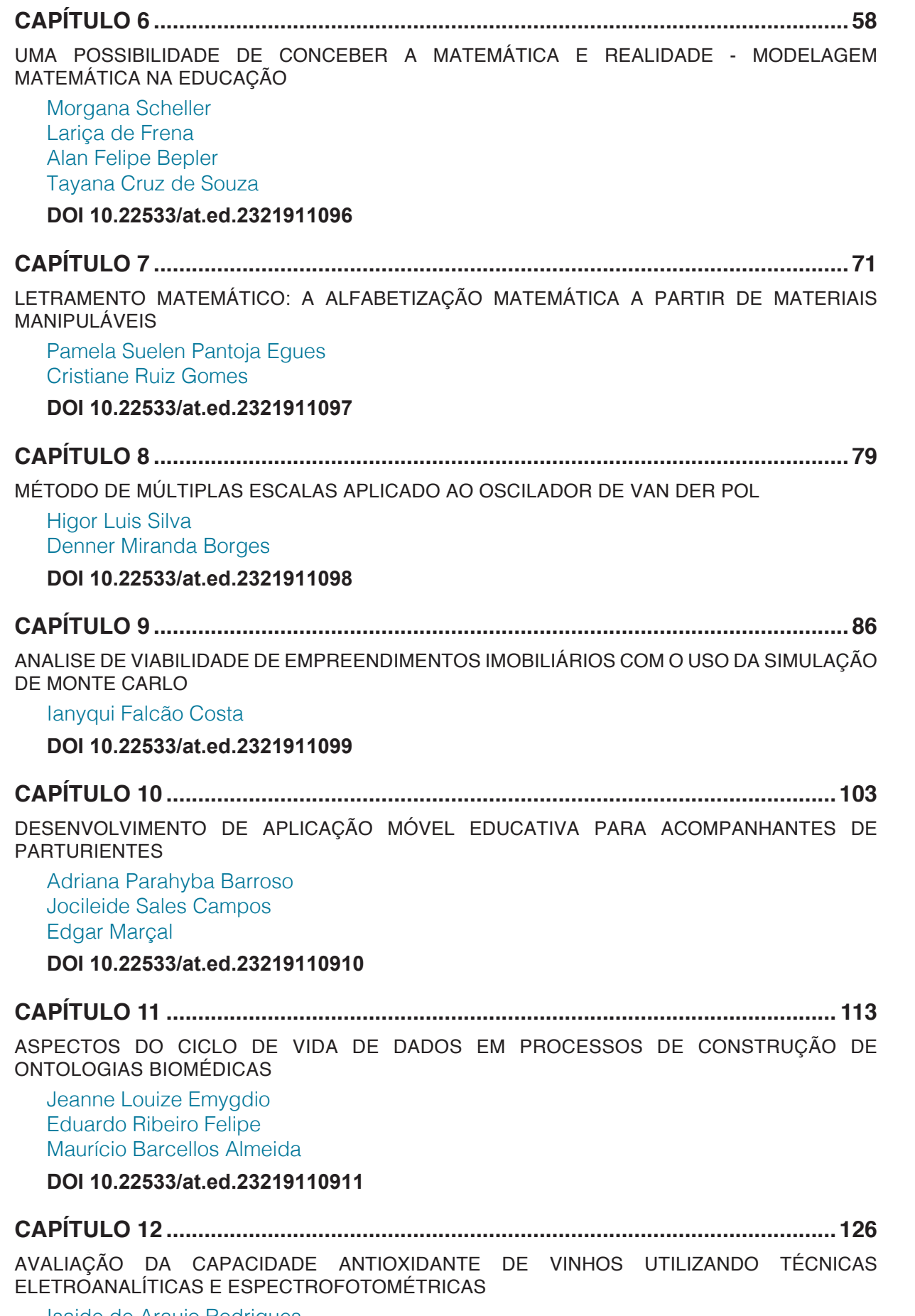

[Isaide de Araujo Rodrigues](#page--1-0) [Deracilde Santana da Silva Viégas](#page--1-0) [Ziel dos Santos Cardoso](#page--1-0)  [Ana Maria de Oliveira Brett](#page--1-0)

#### **CAPÍTULO 13 [..........................................................................................................138](#page--1-0)**

[AVALIAÇÃO DE ADITIVOS ANTIOXIDANTES COMO INIBIDORES DA CORROSÃO PROVOCADA](#page--1-0) [PELO BIODIESEL DE DIFERENTES MATÉRIAS-PRIMAS](#page--1-0)

[José Geraldo Rocha Junior](#page--1-0) [Marcelle Dias dos Reis](#page--1-0) [Luana de Oliveira Santos](#page--1-0) [Andressa da Silva Antunes](#page--1-0) [Cristina Maria Barra](#page--1-0) [Sheisi Fonseca Leite da Silva Rocha](#page--1-0) [Otavio Raymundo Lã](#page--1-0) [Rosane Nora Castro](#page--1-0) [Matthieu Tubino](#page--1-0) [Acácia Adriana Salomão](#page--1-0) [Willian Leonardo Gomes da Silva](#page--1-0)

#### **DOI 10.22533/at.ed.23219110913**

**CAPÍTULO 14 [..........................................................................................................149](#page--1-0)**

[AVALIAÇÃO DO TEOR DE FIBRAS EM IOGURTE SABOR CHOCOLATE ELABORADO COM](#page--1-0) [ADIÇÃO DE BIOMASSA DE BANANA VERDE](#page--1-0) 

[Ana Cléia Moreira de Assis Frota](#page--1-0) [Márcia Facundo Aragão](#page--1-0)

**DOI 10.22533/at.ed.23219110914**

#### **CAPÍTULO 15 [..........................................................................................................155](#page--1-0)**

[DIAGNÓSTICO DAS PERDAS DE MATERIAIS NA CONSTRUÇÃO CIVIL](#page--1-0)

[Daniel Ramos de Souza](#page--1-0)  [Maycon Mickael Ribeiro Vasconcelos](#page--1-0) [Evandro Schmitt](#page--1-0) [Írismar da Silva Genuíno](#page--1-0)

**DOI 10.22533/at.ed.23219110915**

## **CAPÍTULO 16 [..........................................................................................................164](#page--1-0)**

[ESTUDO DE AQUECIMENTOS NOTURNOS SIMULTANEAMENTE À DIMINUIÇÃO DA UMIDADE](#page--1-0) [SOBRE A CIDADE DO RIO DE JANEIRO](#page--1-0)

[Hana Carolina Vieira da Silveira](#page--1-0) [Ana Cristina Pinto de Almeida Palmeira](#page--1-0)

#### **DOI 10.22533/at.ed.23219110916**

#### **CAPÍTULO 17 [..........................................................................................................175](#page--1-0)**

[EXTRAÇÃO, PURIFICAÇÃO E AVALIAÇÃO DAS CARACTERÍSTICAS DO LÍQUIDO CELOMÁTICO](#page--1-0) [DE MINHOCA DA ESPÉCIE](#page--1-0) *Eisenia andrei*

Taisa Werle Jordana Finatto Ketlin Fernanda Rodrigues Gabriela Vettorello Ani Carolina Weber Sabrina Grando Cordeiro Verônica Vanessa Brandt Ytan Andreine Schweizer Valeriano Antônio Coberllini Elisete Maria de Freitas Eduardo Miranda Ethur Lucélia Hoehne

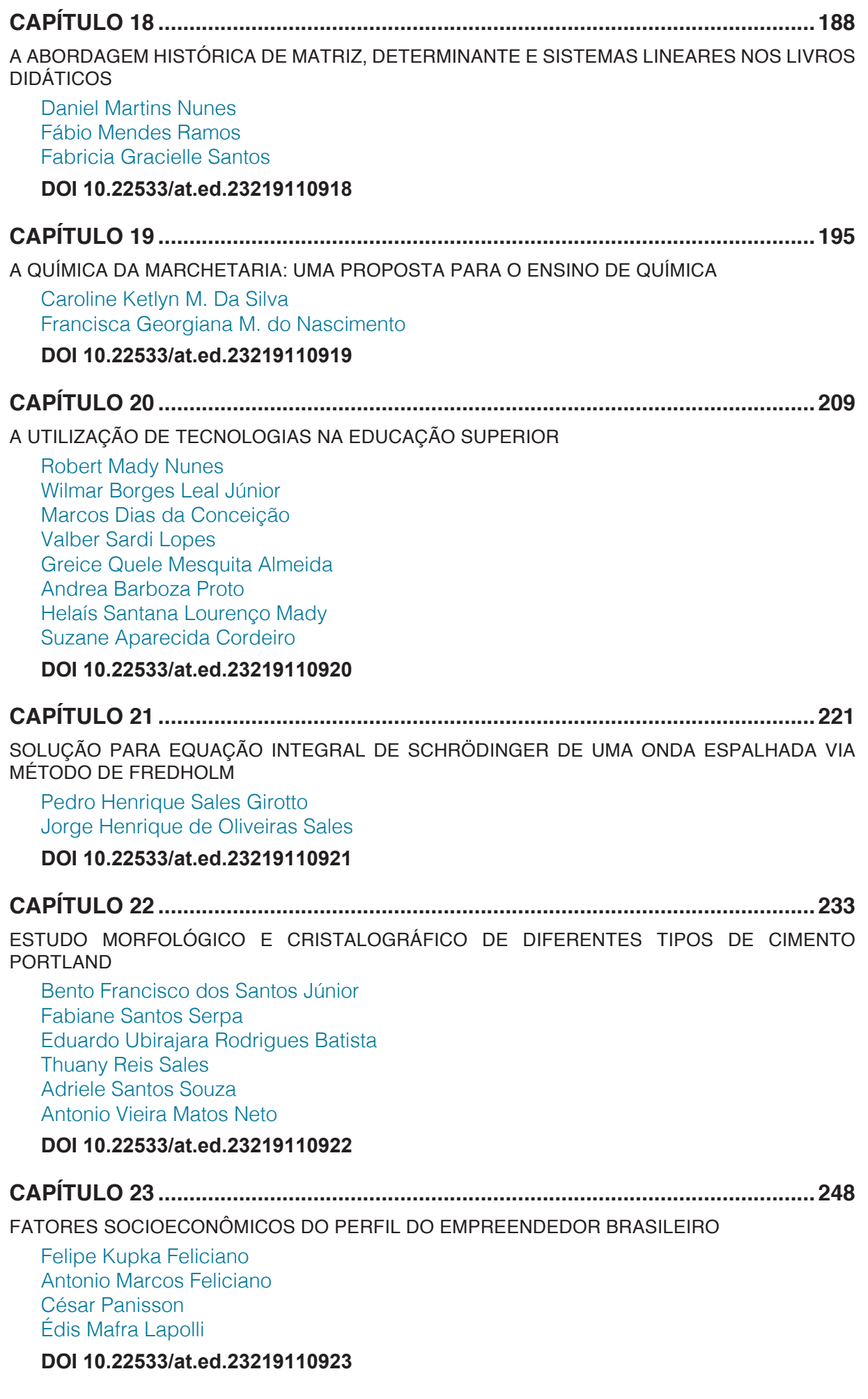

**CAPÍTULO 24 [..........................................................................................................262](#page--1-0)**

[IDENTIFICAÇÃO DE DANOS ESTRUTURAIS USANDO REDES NEURAIS ARTIFICIAIS BASEADA](#page--1-0) [EM UM MODELO DE DANO CONTÍNUO](#page--1-0)

[Rosilene Abreu Portella Corrêa](#page--1-0) [Cleber de Almeida Corrêa Junior](#page--1-0)  [Jorge Luiz Pereira](#page--1-0)

**DOI 10.22533/at.ed.23219110924**

**CAPÍTULO 25 [..........................................................................................................274](#page--1-0)**

[APLICAÇÃO DA TEORIA DE REDES PARA ANÁLISE LOGÍSTICA DOS](#page--1-0) *HUBPORTS* DA [CABOTAGEM BRASILEIRA](#page--1-0)

[Carlos César Ribeiro Santos](#page--1-0) [Hernane Borges de Barros Pereira](#page--1-0) [Anderson da Silva Palmeira](#page--1-0) [Marcelo do Vale Cunha](#page--1-0)

**DOI 10.22533/at.ed.23219110925**

#### **CAPÍTULO 26 [..........................................................................................................287](#page--1-0)**

[IMPREGNAÇÃO INCIPIENTE DE HSiW EM ZEÓLITA Y PARA PRODUÇÃO DE ACETATO DE](#page--1-0) [BUTILA](#page--1-0)

[Mateus Freitas Paiva](#page--1-0)  [Juliene Oliveira Campos de França](#page--1-0)  [Elon Ferreira de Freitas](#page--1-0)  [José Alves Dias](#page--1-0)  [Sílvia Cláudia Loureiro Dias](#page--1-0) 

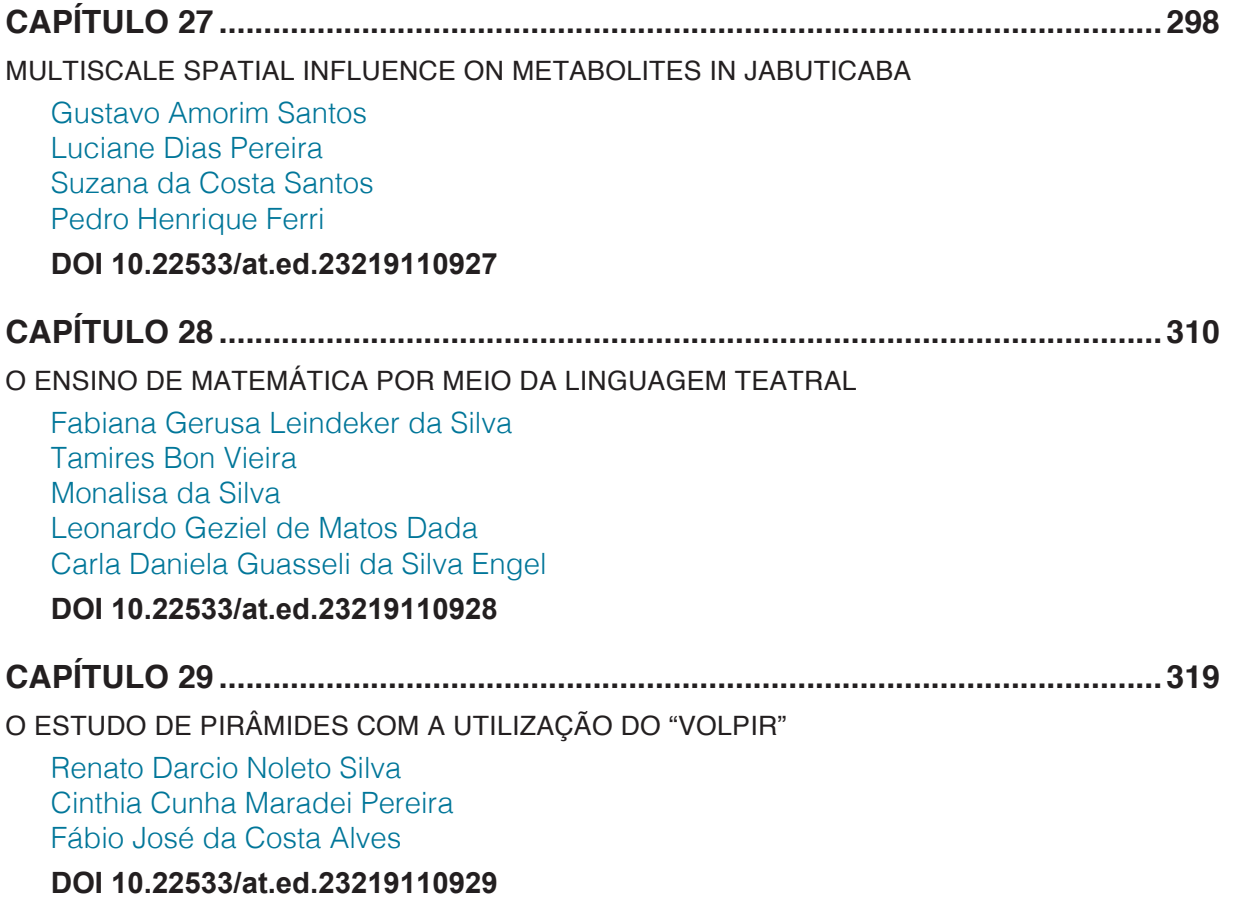

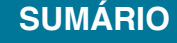

**CAPÍTULO 30 [..........................................................................................................333](#page--1-0)**

[O USO DO CELULAR NO PROCESSO DE ENSINO APRENDIZAGEM: UMA ANÁLISE A PARTIR](#page--1-0) [DAS CONTRIBUIÇÕES TEÓRICAS DE VYGOTSKY](#page--1-0)

[Jerry Wendell Rocha Salazar](#page--1-0) [Delcineide Maria Ferreira Segadilha](#page--1-0)

**DOI 10.22533/at.ed.23219110930**

**CAPÍTULO 31 [..........................................................................................................345](#page--1-0)**

[BREVE ANÁLISE DA FERRAMENTA CONSTRUCT 2® COMO OBJETO DE EXTENSÃO](#page--1-0) [UNIVERSITÁRIA](#page--1-0)

[Monys Martins Nicolau](#page--1-0) [Eryslânia Abrantes Lima](#page--1-0) [Solon Diego Garcia Moreira](#page--1-0) [Amanda Oliveira de Miranda](#page--1-0) [Saymon Bezerra de Sousa Maciel](#page--1-0) [Elder Gonçalves Pereira](#page--1-0)

**DOI 10.22533/at.ed.23219110931**

**CAPÍTULO 32 [..........................................................................................................355](#page--1-0)** [PERCEPÇÃO DOCENTE SOBRE AS DIFICULDADES DOS ACADÊMICOS NA ELABORAÇÃO DE](#page--1-0) [RELATÓRIOS EXPERIMENTAIS DE QUÍMICA](#page--1-0)

[Klenicy Kazumy de Lima Yamaguchi](#page--1-0) [Hudinilson Kendy de Lima Yamaguchi](#page--1-0) [Vera Lúcia Imbiriba Bentes](#page--1-0)

**DOI 10.22533/at.ed.23219110932**

#### **CAPÍTULO 33 [..........................................................................................................366](#page--1-0)**

[PROPOSTA DE UM INSTRUMENTO PARA LEVANTANTAMENTO DE REQUISITOS FUNCIONAIS](#page--1-0) [PARA A CONSTRUÇÃO DE UMA FERRAMENTA DE GESTÃO DO CONHECIMENTO NA INDÚSTRIA](#page--1-0) [DE SOFTWARE](#page--1-0) 

[Gisele Caroline Urbano Lourenço](#page--1-0)  [Mariana Oliveira](#page--1-0) [Danieli Pinto](#page--1-0) [Nelson Tenório](#page--1-0) [Pedro Henrique Lobato](#page--1-0) [Amanda Vidotti](#page--1-0)

**DOI 10.22533/at.ed.23219110933**

**CAPÍTULO 34 [..........................................................................................................376](#page--1-0)**

O *SOFTWARE* [GEOGEBRA: MEDIADOR DA APRENDIZAGEM DE CONCEITOS DE GEOMETRIA](#page--1-0) [DE UMA ALUNA NÃO ALFABETIZADA](#page--1-0)

[Taiane de Oliveira Rocha Araújo](#page--1-0)

[Maria Deusa Ferreira da Silva](#page--1-0)

**DOI 10.22533/at.ed.23219110934**

**CAPÍTULO 35 [..........................................................................................................385](#page--1-0)**

[RESOLUÇÃO CINÉTICA DINÂMICA DE AMINAS BENZÍLICAS SUBSTITUÍDAS UTILIZANDO](#page--1-0) CATALISADOR DE Pd SUPORTADO EM MgCO<sub>3</sub>

[Fernanda Amaral de Siqueira](#page--1-0) [Camila Rodrigues Cabreira](#page--1-0) [Pedro Henrique Kamogawa Chaves](#page--1-0)

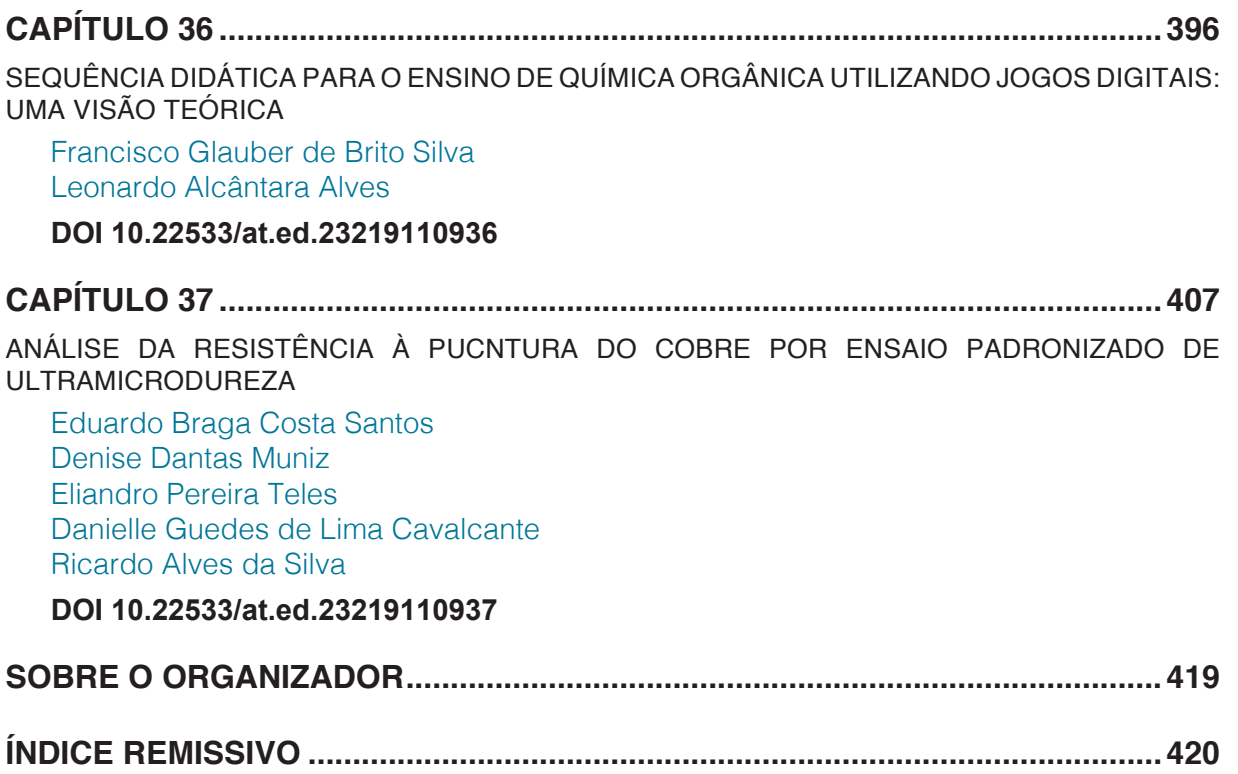

# **CAPÍTULO 29**

# <span id="page-12-0"></span>O ESTUDO DE PIRÂMIDES COM A UTILIZAÇÃO DO "VOLPIR"

**Renato Darcio Noleto Silva** Instituto Federal do Maranhão/SEDUCMA São João dos Patos-MA

**Cinthia Cunha Maradei Pereira**

Universidade do Estado do Pará Belém-PA

**Fábio José da Costa Alves**

Universidade do Estado do Pará Belém-PA

**RESUMO:** Este artigo apresenta resultados obtidos a partir de uma proposta para o Ensino de com a criação de aplicativos para smartphonees no sistema *Android* com o *App Inventor 2*. Tem como foco o desenvolvimento de habilidades para resolver situação-problema que envolva conhecimentos geométricos do espaço e forma, especificamente no cálculo do volume de Pirâmides utilizando tecnologias. Objetiva analisar os resultados de uma sequência didática a partir do Modelo de Van Hiele utilizando para isso a criação de uma calculadora de volumes. Como metodologia de pesquisa foi adotada uma revisão de estudos, questionários socioeconômicos e a Plataforma *App Inventor 2* para a construção de um aplicativo por alunos do 3º ano do Ensino Médio no nível 3 do Modelo de Van Hiele. Como resultados, apresentamos o aplicativo criado e

suas relações com a qualidade da solução das questões propostas.

**PALAVRAS-CHAVE:** Aplicativos; Pirâmides; Volume; Ensino; Calculadora.

# THE PYRAMIDS STUDY WITH THE USE OF "VOLPIR"

**ABSTRACT:** This paper presents results obtained from a proposal for Teaching Pyramids from the creation of mobile applications for the Android system in App Inventor 2. It focuses on the development of problem-solving skills that involves geometric knowledge of the space and shape, specifically in calculating the volume of pyramids using technologies. It aims to analyze the results of a didactic sequence from the Van Hiele Model using the creation of a volume calculator. As a research methodology, a study Review, socioeconomic questionnaires and the App Inventor 2 Platform were used to construct an application by 3rd year high school students at level 3 of the Van Hiele Model. As results, we present the application created and its relations with the quality of the solution of the proposed questions.

**KEYWORDS:** Applications; Pyramids; Volume; Teaching; Calculator.

#### **1 | INTRODUÇÃO**

Este trabalho apresenta os resultados obtidos a partir de um experimento de uma proposta voltada para o cálculo de volume de Pirâmides de bases poligonais regulares, com a criação de um aplicativo no App Inventor 2. A construção do aplicativo "Volpir" serviu como atividade prática para o desenvolvimento de habilidades para resolver situação-problema que envolva conhecimentos geométricos no cálculo do volume de Pirâmides.

A escolha do tema baseia-se no interesse por criar propostas no ensino de Geometria espacial, fruto de observações das dificuldades apresentadas por alunos do Ensino Médio na resolução questões de atividades sobre o tema, feitas ao longo de quinze anos como docente em escolas da rede pública de ensino no Maranhão acrescidas de estudos desenvolvidos no curso de Mestrado Profissional em Ensino de Matemática na Universidade Estadual do Pará durante o ano de 2017. Aplicamos um questionário em que constatou-se que 72% dos alunos que respem queram não lembram de ter estudado o objeto da pesquisa, o 5% julgaram achar o conteúdo estudado difícil, 14% indicaram achar muito difícil e a soma de regular, fácil e muito fácil não passou de 9%. Tal perfil opinativo revela que os estudantes não possuem segurança de conhecimento sobre o assunto estudado, o que evidencia os resultados produzidos.

Acreditamos que o conjunto de dados coletados, indica que possivelmente, estes alunos encontrem dificuldades em resolver questões clássicas do tema, como cálculo de áreas, volume e dimensões da Pirâmide através de relações entre seus elementos. A amostra, constituída de 30 (trinta) questões aponta que 94,7% respem queram que o professor nunca ou raramente propôs atividade que utilizou-se qualquer tipo de tecnologia digital; 54,7% dizem que há proibição do professor/escola para o uso de smartphone em sala de aula sendo que 91,6% possuem smartphone; 88,4% utilizam smartphone fora da escola; 16,8% utilizam o smartphone mais de 6 horas por dia; 51,6% não possuem computador ou notebook em casa e também não utilizam na escola; e; 76,8% dão nota de 8 (oito) a 10 (dez) para aulas propostas com o uso de tecnologias.

É fato que o ensino de geometria constitui parte importante do currículo matemático escolar, os Parâmetros Curriculares Nacionais + (BRASIL,2002) afirmam que para desenvolver o raciocínio geométrico de forma mais completa,

> a escola deve contemplar o estudo de propriedades de posições relativas de objetos geométricos; relações entre figuras espaciais e planas em sólidos geométricos com diferentes características; propriedades de congruência e semelhança de figuras planas e espaciais; análise de diferentes representações das figuras planas e espaciais, tais como desenho, planificações e construções com instrumentos de medida e construção. (BRASIL, 2002, p. 120)

Com base nisso, acrescenta-se que o tema não deverá ser trabalhado de maneira isolada dos fatores naturais e sociais, do crescente meio tecnológico e de sua utilização para resolver diversas situações do dia a dia, além de que em muitas escolas de educação básica, o ensino de geometria baseia-se metodologicamente na memorização de fórmulas e resolução de exercícios com questões que exija resoluções mecânicas, no entanto, muitas discussões acerca do ensino de Matemática, nas últimas décadas tem impulsionado reflexões e contribuído para a adequação do currículo matemático para as novas tendências sociais, dentre elas, a resolução de problemas com o Movimento da Matemática moderna nos anos 80, no relatório apresentado no *National Council of teachers of Mathematics.- NCTM.* 

Em seguida, especificamente no ano de 1988, o *The National Council of Supervisors of Mathematics*- NCMS, apresentou o ensino de geometria como uma das doze áreas de competências necessárias para o desenvolvimento dos alunos para que se tornem "alunos responsáveis do século XXI" (LORENZATO e VILLA, 1993). Outros documentos nacionais destacam a importância do ensino de geometria, a exemplo os Parâmetros Curriculares Nacionais (1997) e as Matrizes para a elaboração da Prova Brasil (2011), que subdividiram o currículo da Educação Básica em quatro eixos, dentre eles o estudo de espaço e forma, estabelecendo, os descritores para a avaliações de proficiência no final de cada ciclo, e, por último, as matrizes para a elaboração de itens do Exame Nacional do Ensino Médio (2009) que descrevem em competências e habilidades a serem aprendidas pelos alunos até o 3º ano do Ensino Médio que contemplam Pirâmides.

#### **2 | A CONSTRUÇÃO DO PENSAMENTO GEOMÉTRICO**

A prática no desenvolvimento das aulas de geometria espacial para o professor não tem sido tarefa fácil do ponto de vista do planejamento, da execução e da avaliação. Atualmente tem-se discutido de maneira acentuada o papel da escola em uma realidade que deve ser adequada às novas demandas da sociedade em que o crescente desenvolvimento tecnológico chega ao dia a dia dos alunos, e, realidade distante do que vivenciam na escola.

Nesse sentido, o modelo de desenvolvimento do pensamento geométrico surgiu dos trabalhos de doutoramento do casal Dina Van Hiele-Geodof e Pierre Van Hiele pela Universidade de Utrecht, nos países baixos (LINDQUIST,1994). O mesmo consiste em cinco níveis de compreensão, segundo Shaughnessy e Burger apud Lindquist (1994): visualização, análise, dedução informal, dedução formal e rigor, porém aqui, destacaremos apenas os quatro primeiros níveis por estarem mais adequados para o ensino médio:

- *1. Nível B*ásico (visualização): neste nível, as figuras geométricas são reconhecidas de maneira generalizada a partir de sua forma, sem identificar as suas propriedades de maneira explícita;
- 2. Nível 1 (análise): neste nível o aluno começa a identificar características e propriedades das figuras. Analisa conceitos, mas não correlaciona figuras e

propriedade entre elas;

- 3. Nível 2 (dedução informal): neste nível os alunos conseguem estabelecer relações entre figuras e suas propriedades e entre figuras;
- 4. Nível 3 (dedução): neste nível o aluno estabelece a teoria geométrica e entender o papel de definições, deduções, teoremas e demonstrações.

No modelo, Van Hiele-Geodof apud Lindquist (1994) afirma que o progresso dos níveis depende mais da orientação recebida do que do nível de maturidade do aluno, dessa forma, subdivide cada nível em cinco fases do aprendizado: interrogação/ informação, orientação dirigida, explicação, orientação livre e integração, e que a instrução desenvolvida de acordo com essa sequência promove a aquisição de cada um dos níveis.

Ao considerar uma sequência de atividades orientada pelas fases e níveis de Van Hiele o professor estará contribuindo para um processo de ensino sistematizado e não baseado apenas nas sequências de atividade do livro didático. De acordo com Cabral (2017), a tríade: "definição, exemplo e exercícios", representa a principal sequência didática utilizada por professores de Matemática, segundo os entrevistados. Por outro lado, Villiers (2010) afirma que "o simples fato de saber a definição de um conceito não garante a compreensão do conceito" existindo uma considerável diferença entre a execução de atividades prontamente direcionadas pelos livros didáticos e o olhar crítico docente ao propor tarefas as tarefas em sua sala:

> De acordo com a teoria de Van Hiele, a compreensão de definições formais fornecidas por livros se desenvolve apenas no Nível 3, e proporcionar tais definições aos alunos diretamente nos níveis inferiores está fadado ao fracasso. Além disso, se levarmos a sério a teoria construtivista de aprendizado (ou seja, de que o conhecimento simplesmente não pode ser transferido diretamente de uma pessoa a outra e que o conhecimento significativo precisa ser (re)construído de maneira ativa pelo aprendiz), os alunos devem estar envolvidos na ação de definir e terem a chance de selecionar suas próprias definições em cada nível. Isso implica em permitir os seguintes possíveis tipos de definições significativas [...]. (VILLIERS, 2010, p. 412)

Dessa maneira, o professor precisa, além de utilizar o livro didático como ferramenta no processo, combinar o ensino com o nível de pensamento geométrico do estudante, além de considerar seus conhecimentos prévios e fazer uso de teoria que parametrize os níveis de pensamento desses estudantes para que este o possibilite garantir a aprendizagem, além de buscar fazer uso adequado de recursos e ferramentas que possam contribuir para um ensino mais efetivo com atividades reflexivas que possibilitem o desenvolvimento da criticidade.

#### **3 | TECNOLOGIAS APLICADAS AO ENSINO DE GEOMETRIA ESPACIAL**

Atualmente encontramos diversos recursos tecnológicos, a exemplo podemos citar softwares, aplicativos, sites e plataformas online, voltados para o ensino de

Matemática, sendo a geometria uma das mais exploradas. Estes recursos podem auxiliar o professor no planejamento e execução de suas aulas, o que torna mais conhecidos o Geogebra, o *Sketch Up*, o *Calques* 3D, e dentre outros o *App Inventor 2*, objeto deste trabalho. Importante lembrar que não basta apenas levar computador e *data-show* para a sala de aula, torna-se necessário que o professor torne o computador uma ferramenta pedagógica, propondo atividades que complementem o ensino. Segundo Dullius e Quartieri,

> a utilização da tecnologia em sala de aula difere bastante da utilização que dela fazemos no dia a dia. Dessa forma, o planejamento, a colocação de objetivos, a escolha de materiais, a seleção de tarefas, a antecipação de questões, ganham uma dimensão central na prática do professor com recursos tecnológicos. (DULLIUS E QUARTIERI, 2015, P. 13)

Desde o Ensino Fundamental, as tecnologias são apontadas como tendências metodológicas adequadas ao ensino. Segundo os PCN (BRASIL, 1997, p. 6), os alunos deverão ser capazes de "saber utilizar diferentes fontes de informação e recursos tecnológicos para adquirir e construir conhecimentos". Sob esse aspecto o próprio documento aponta a calculadora como um valioso recurso para a verificação de resultados, correção de erros e auto-avaliação:

> Como exemplo de uma situação exploratória e de investigação que se tornaria imprópria sem o uso de calculadora, poder-se-ia imaginar um aluno sendo desafiado a descobrir e a interpretar os resultados que obtém quando divide um número sucessivamente por dois (se começar pelo 1, obterá 0,5; 0,25; 0,125; 0,0625; 0,03125; 0,015625). Usando a calculadora, terá muito mais condições de prestar atenção no que está acontecendo com os resultados e de construir o significado desses números. (BRASIL, 1997, p. 34)

Tomando o mesmo entendimento para a geometria espacial, calcular áreas e volumes a partir de medidas sugeridas às dimensões da Pirâmide deverão se tornar mais ágeis e capazes de serem calculadas e conferidas num processo de autoavaliação, para isso, podemos ir além da calculadora e fazer uso do *smartphone*, ou melhor, criar a nossa própria calculadora para o *smartphone*, pois segundo os PCNEM,

> o estudo da Geometria deve possibilitar aos alunos o desenvolvimento da capacidade de resolver problemas práticos do quotidiano [...] reconhecer propriedades de formas geométricas básicas, saber usar diferentes unidades de medida [...] de apreciar a faceta da Matemática que trata de teoremas e argumentações dedutivas. [...]para o cálculo de comprimentos, áreas e volumes. (BRASIL, 2008, p. 76).

Assim, a utilização de ferramentas que permitam o aluno desenvolver as habilidades necessárias, de acordo com os PCNEM (BRASIL, 2008), fazer uso de tecnologias permite que a Matemática seja utilizada como ferramenta para entender a tecnologia, e a tecnologia como ferramenta para entender a Matemática. Nessa perspectiva, o *App inventor 2* se destaca.

#### **4 | METODOLOGIA**

Para o desenvolvimento dessa pesquisa foi realizada uma revisão de estudos de cunho descritivo e exploratório sobre os estudos de Van Hiele com base no método de abordagem experimental, que segundo Gil (2008, p.16) sugere a submissão de "objetos de estudo à influência de certas variáveis, em condições controladas e conhecidas pelo investigador, para observar os resultados que a variável produz no objeto". Para as análises a intenção baseada na opinião dos entrevistados, aplicouse um questionário sócio econômico a 95 estudantes do 3º ano do Ensino Médio de escolas públicas estaduais jurisdicionadas à Unidade Regional de Educação de São João dos Patos- MA, localizadas no Médio Sertão Maranhense, durante o mês de junho de 2017. O instrumento continha questões fechadas, referentes ao perfil discente (idade, sexo, escolaridade dos responsáveis, hábitos de estudos e afinidade com a Matemática e com tecnologias digitais, etc.); à prática pedagógica no ensino de Pirâmides percebidas pelos alunos; e, ao grau de dificuldade quanto ao aprendizado deste conteúdo. A experimentação ocorreu na oferta de um minicurso visando a criação de um aplicativo matemático. Foram propostas questões a 12 (doze) alunos, e destes, 8 (oito) são de ensino médio do curso técnico integrado de redes de computadores, e 4 (quatro) do curso de Licenciatura em Matemática do Instituto Federal do Maranhão Campus São João dos Patos, relacionadas ao cálculo de áreas e volumes das Pirâmides.

Dessa maneira, descrevemos no quadro abaixo as etapas das fases de desenvolvimento da sequência didática proposta:

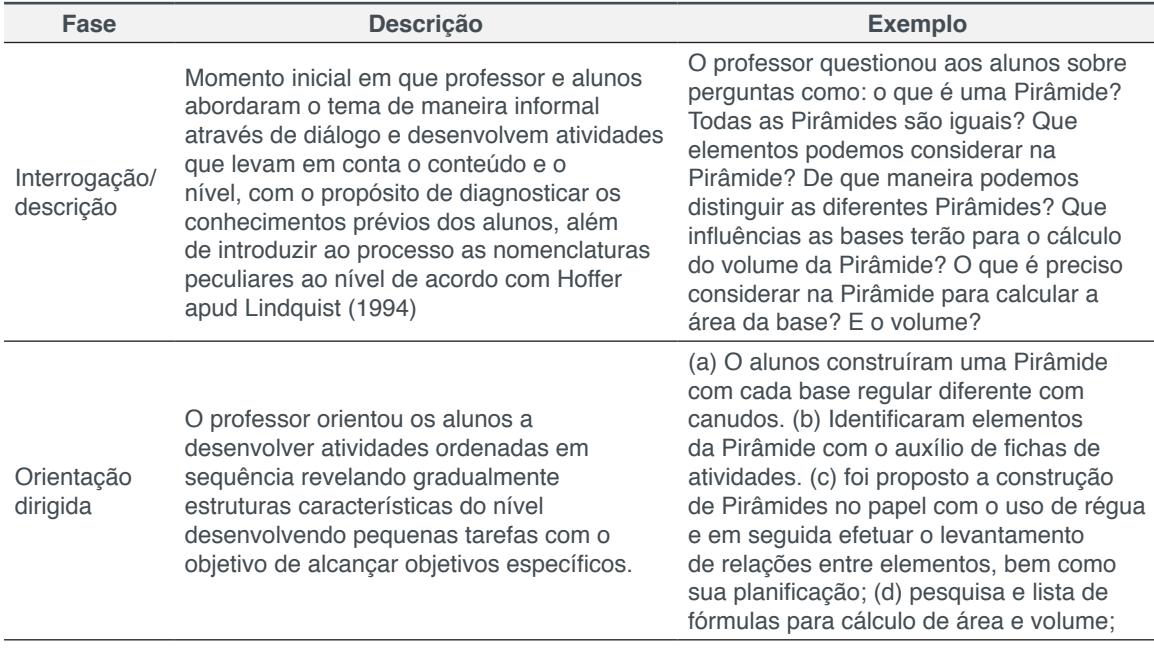

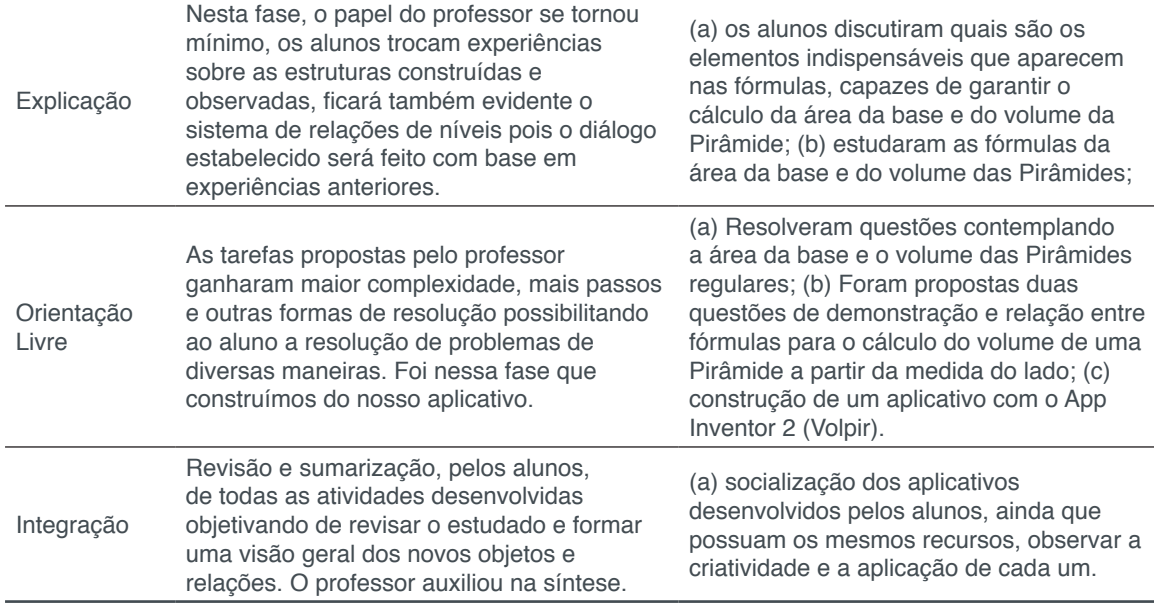

Quadro 1- Atividades no minicurso de acordo com as fases no nível 3 de Van Hiele Fonte: Autor (2017)

O minicurso foi organizado em encontros de 4 (quatro) horas, totalizando 40 (quarenta) horas de atividades presenciais e a distância. As 12 (doze) primeiras horas foram destinadas a orientações gerais de construção de um aplicativo matemático (calculadora), seguido do direcionamento para o aplicativo proposto no contexto de ensino.

#### **5 | O APP INVENTOR 2**

É uma aplicação de código aberto *open source* - modelo de desenvolvimento que promove o licenciamento livre para o design ou esquematização de um produto, e a redistribuição universal desse design ou esquema, dando a possibilidade para que qualquer um consulte, examine ou modifique o produto. Inicialmente criada pela google e mantida atualmente pelo *Massachusetts Institute of Thecnology*. A plataforma disponibiliza acesso a iniciantes de programação, em diversos idiomas inclusive o português, permitindo desenvolver pequenos aplicativos para *smartphones* e *tablets* no Sistema Operacional *Android*. Assim, professores e alunos podem criar aplicativos diversos para um mesmo conteúdo ou para conteúdos diferentes, de maneira a considerar os processos didáticos para sua construção, complementados pela validação de resultados de problemas propostos em exercícios e atividades.

#### **6 | O APLICATIVO**

Batizado de "Volpir" (volume+Pirâmide), o aplicativo é utilizado para o cálculo do volume de Pirâmides de bases regulares. No processo de construção, o professor assume o papel de mediador. Para a construção, os alunos foram conduzidos ao laboratório de informática com internet em que a partir de uma conta de e-mail google pode-se acessar a plataforma http://ai2.appinventor.mit.edu.

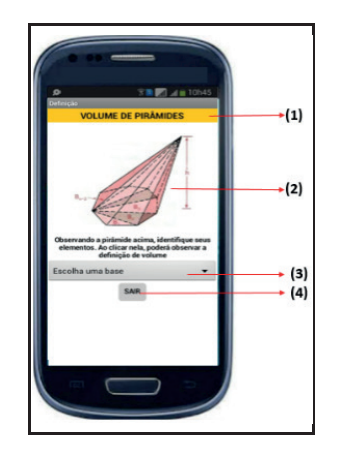

Figura 1: Tela inicial do Volpir Fonte: Autor (2017)

O processo de construção do aplicativo consistiu em duas fases: o "*Design"* (aparência da tela) e a programação em blocos. Sua construção requereu a princípio um planejamento sobre a funcionalidade de cada tela e a funcionalidade de cada elemento da tela. Assim, a primeira tela (Fig 1) permite visualizar uma demonstração do volume de Pirâmides clicando na imagem da figura genérica da tela. Abaixo traz uma barra lista suspensa para a escolha do tipo de Pirâmide que se deseja explorar. A seleção de cada opção se dá pelo toque na tela na opção desejada.

Os itens abaixo descrevem a composição da tela 1:

- Título identifica a tela. Comum a todas as telas;
- Figura "botão" se tocada abre tela 2-definição;
- Janela deslizante- abre as opções para telas de cálculo;
- Botão sair- Fecha o aplicativo.

Ao clicar em "escolha uma base" (3), uma janela deverá ser aberta para a escolha da base desejada que abrirá as telas que se seguem. Todas as funções programadas para os comandos da tela em questão (Fig. 2)

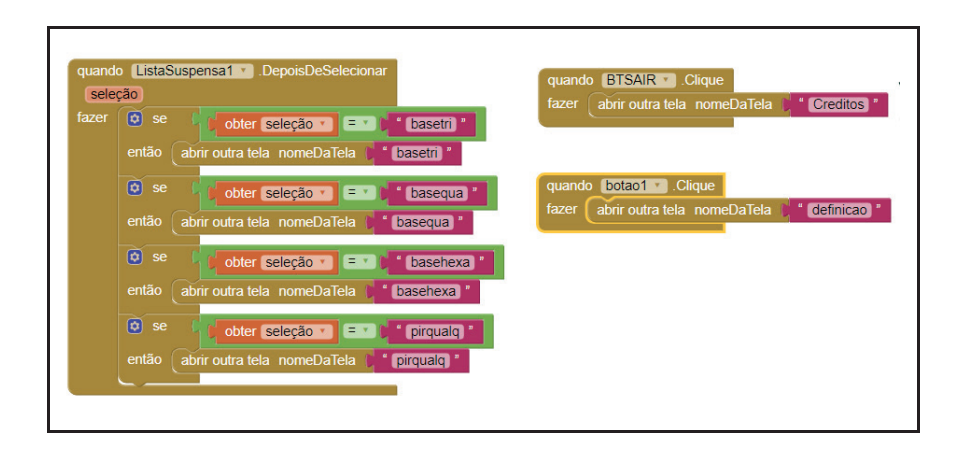

Estudos Interdisciplinares nas Ciências Exatas e da Terra e Engenharias 5 Capítulo 29 **326**

A estrutura apresentada na figura 2 executa os comandos de abertura de cada uma das telas da figura 3, permitindo, em seguida a inserção dos dados necessários para calcular o volume da Pirâmide.

As telas seguintes são as principais do aplicativo. Sua criação fica por conta da criatividade do autor, no entanto, as funções e fórmulas são as mesmas para todos alunos do minicurso.

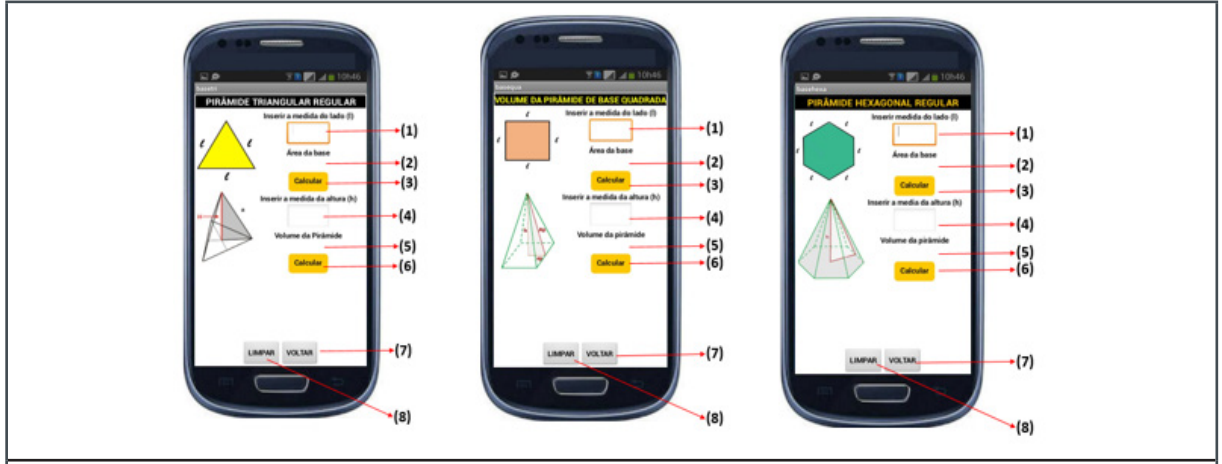

- 1- Caixa de entrada (l): digita a medida do lado, em qualquer unidade. Aceita valores decimais utilizando o ponto;
- 2- Resultado da área da base: expõe o resultado do cálculo da área (após 1);
- 3- Botão calcular área: aciona o cálculo da área quando tocado;
- 4- Caixa de entrada (h): digita a medida da altura, em qualquer unidade. Aceita valores decimais utilizando o ponto;
- 5- Resultado do volume da Pirâmide: expõe o resultado do cálculo do volume após ter calculado a área da base (2) e tocado o botão calcular (6);
- 6- Botão calcular volume: aciona o cálculo do volume da Pirâmide quando tocado;
- 7- Botão voltar: retorna à tela 1 para a escolha de nova tela ou fechar o aplicativo; Botão Limpar: retorna ao valor inicial (limpa) das caixas de entrada e resultados;

Figura 3: Design e função dos elementos das telas de cálculo das áreas da base e volume Fonte: Autor (2017)

As referências dos elementos descritos na figura 3 são comuns a ambas as telas: 3, 4 e 5, variando apenas as particularidades das diferentes bases para o cálculo da área.

As representações em bloco, descritas na figura 4 representam as fórmulas para cálculo de área e volume das Pirâmides. Nesta etapa, cabe cuidado ao professor, pois os alunos deverão transpor as relações dos elementos da Pirâmide contidos nas fórmulas, para a estrutura em blocos.

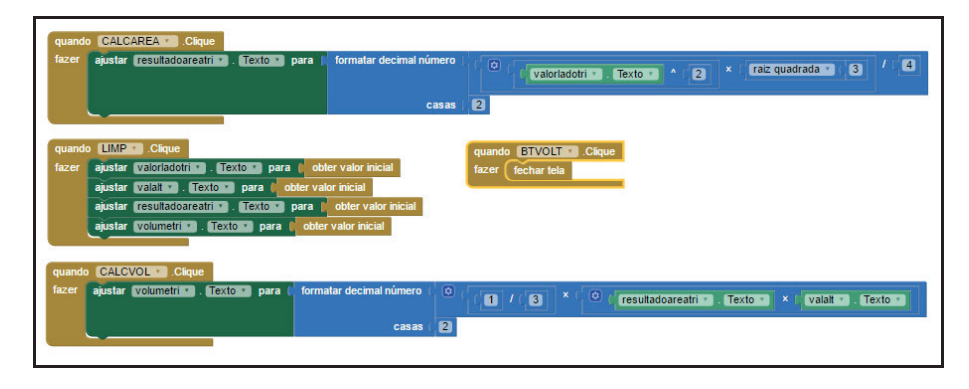

Figura 4 :Programação das telas de cálculo da área da base e do volume da Pirâmide Fonte: Autor (2017)

Esta etapa permitiu compreender a relação entre elementos para a modelagem de fórmulas no cálculo de área da base dos polígonos regulares e do volume da Pirâmide, para em seguida serem programadas no aplicativo. Esta fase demanda maior planejamento no nível 3 de Van Hiele.

A última tela (Fig. 5) seguiu os mesmos padrões das anteriores, com uma diferença, a entrada do número de lados. Torna possível o cálculo do volume de qualquer Pirâmide de base poligonal regular com entrada para números naturais ou racionais na forma decimal.

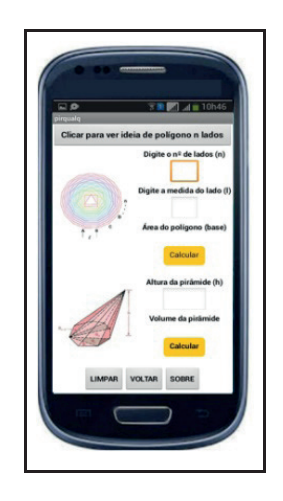

Figura 5: Tela de cálculo da área da base e do volume da Pirâmide regular qualquer. Fonte: Autor (2017)

Na programação da tela acima deverá ser considerada a relação Matemática  $A_h = \frac{perímetro.aptema}{per. Por}$  para o cálculo da área de um polígono regular qualquer. Por outro lado, deve-se observar que todos as outras relações das telas anteriores (para o cálculo da área e volume) estão em função do lado, portanto, torna-se razoavelmente necessário adequar as relações.

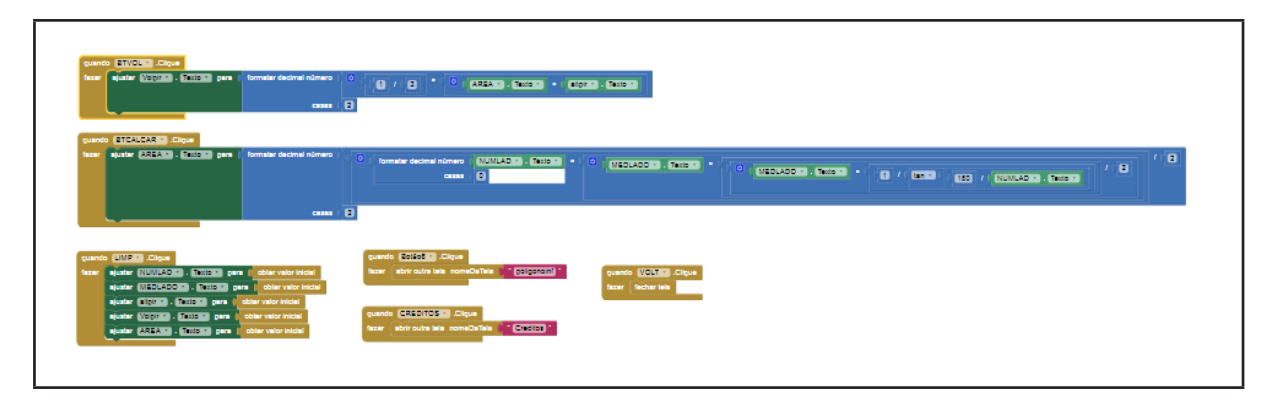

Figura 06 :Programação das telas de cálculo da área da base e do volume da Pirâmide Fonte: Autor (2017)

O processo final de compilação do aplicativo deve foi executado de forma padrão com a geração do *qrcode* no *smartphone*, pelo emulador disponível na própria plataforma ou pelo *download* do instalador na opção "compilar".

#### **7 | DISCUSSÃO DOS RESULTADOS**

A construção do aplicativo foi uma etapa da sequência didática baseada nos níveis de aprendizagem de Van Hiele. O aplicativo desenvolvido já havia sido construído e testado previamente pelo mediador. Cada dupla de alunos, construiu o mesmo aplicativo proposto, com variações apenas na *interface*. Concluída a etapa de construção, escolhemos um deles para compor as figuras deste trabalho.

Na etapa de teste e aplicação, apresentaremos os resultados obtidos na questão 5, proposta pelo pré-teste e em seguida, os resultados obtidos após a criação do aplicativo.

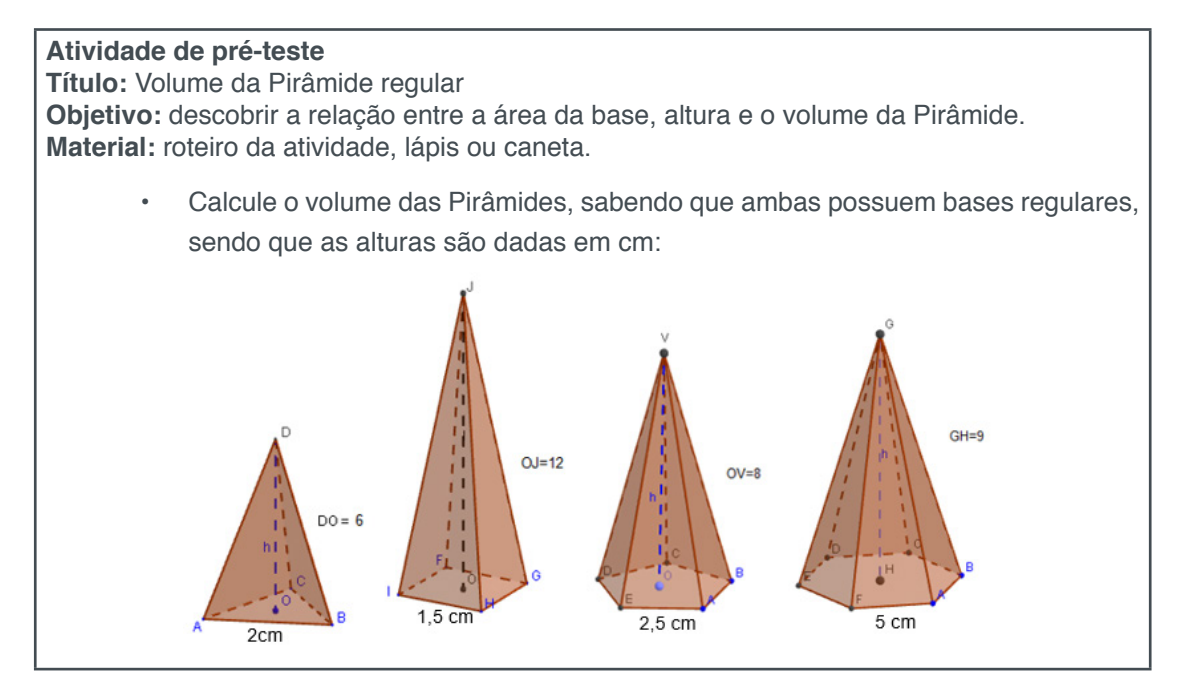

Quadro 2- Resumo das atividades desenvolvidas no minicurso

Fonte: Autor (2017)

Estudos Interdisciplinares nas Ciências Exatas e da Terra e Engenharias 5 Capítulo 29 **329**

Consideremos D1, D2, D3 e D4 como sendo as duplas de alunos do ensino médio, D5 e D6 as duas duplas de "Licenciandos". P1, P2, P3 e P4, as Pirâmides regulares: triangular, quadrangular, pentagonal e hexagonal respectivamente. Com a aplicação da questão 5, apenas D6 respondeu toda a questão, acertando pouco mais que 75%.

As duplas D1, D2, D3, D4 e D5 apesar de identificarem corretamente os elementos das Pirâmides, compreenderam que pelo fato de estar em evidência apenas um lado da aresta da base, as demais arestas são semelhantes por serem bases regulares apresentaram dificuldades de compreensão e relação entre os elementos para o cálculo da área da base, respondida parcialmente apenas por D6 que por sua vez, demonstraram habilidade parcial referente ao nível 3 de Van Hiele, não demonstrando habilidade com a demonstração de teoremas de permitisse o cálculo do volume das Pirâmides.

As principais dificuldades apresentadas na construção do aplicativo foram: (a) dimensionamento gráfico das telas – D2 e D4 utilizaram as ferramentas da plataforma com muita propriedade; (b) Todas as duplas apresentaram a dificuldades na transposição das fórmulas Matemáticas para a programação em blocos nas telas 2, 3 e 4, superando tais obstáculos na última tela a partir das intervenções feitas pelo professor.

No pós-teste, a atividade foi a mesma, mas com pequena modificação na pergunta, garantindo que o objetivo seja preservado e a possibilidade de utilização do aplicativo.

Utilizando o aplicativo, o quadro abaixo foi preenchido, a partir dos dados da mesma questão.

| Pirâmide                   | Medida do lado (I) | Área da base (A <sub>b</sub> )                                         | Altura (h) | Volume (V) |
|----------------------------|--------------------|------------------------------------------------------------------------|------------|------------|
| Triangular                 |                    |                                                                        |            | 3.4h       |
| Quadrada                   |                    | 25                                                                     | 12         |            |
| Pentagonal                 | $\overline{2.5}$   |                                                                        |            | 28.67      |
| Hexagonal                  | 5,0                | 54.95                                                                  |            | 194.85     |
| Heptagonal de<br>lado 2cm  | 2,0                | 14.54                                                                  |            | 14,54. h   |
| Decagonal de<br>lado 1,5cm | 4,5                | 17.31                                                                  |            | 17, 3      |
|                            |                    | Descubra uma maneira de obter os resultados sem utilizar o aplicativo: |            |            |
| Conclusão:                 |                    |                                                                        |            |            |

Figura 7: Quadro do volume da Pirâmide. Fonte: Pós-teste, Dupla D5 (2017)

A utilização do aplicativo Volpir para o cálculo do volume das Pirâmides foi essencial para todas as duplas preenchessem corretamente o quadro da figura 7. Tal possibilidade permite motivar o aluno, mostrando que é possível chegar facilmente ao resultado esperado.

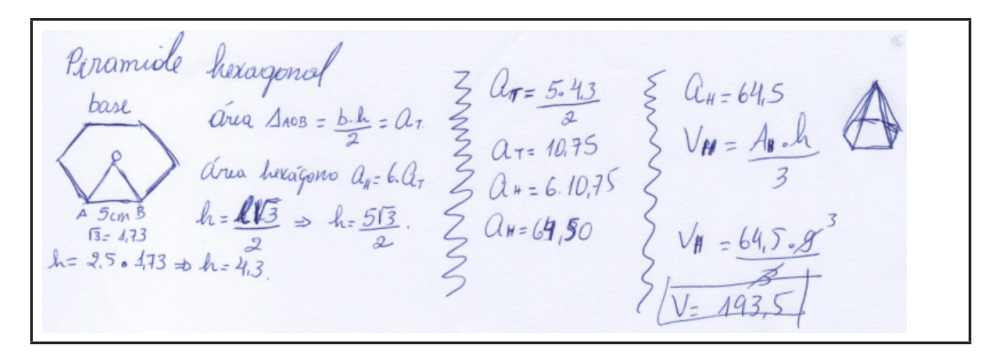

Figura 8: Cálculo do volume da Pirâmide de base hexagonal. Fonte: Pós-teste, Dupla D5 (2017)

A sequencia de elementos do quadro associada à hierarquia dos elementos no mesmo quadro (Fig.7) e na construção da programação a partir dos blocos, permite uma organização do pensamento algébrico, contribuindo para a organização e o desenvolvimento das soluções esperadas, como demonstrada na figura 8.

#### **8 | CONSIDERAÇÕES FINAIS**

A sequencia de atividades proposta abre espaço para um leque de discussões e análises, permite compreender aspectos do processo de ensino e aprendizagem com a utilização de tecnologias digitais, o que dificulta realizar uma análise mais aprofundada dos resultados, surgindo novas ideias e outros olhares para futuras análises.

O aplicativo foi essencial para a motivação dos estudantes, uma vez que ao ser utilizado como uma espécie de calculadora, torna possível enxergar o resultado antes de ser calculado com lápis, possibilitou a autoavaliação e a valorização do erro no processo, podendo facilmente identificar a etapa que causou o obstáculo.

Uma limitação dos aplicativos criados no App inventor é o potencial gráfico, o que não contribuiu para o desenvolvimento de habilidades atribuídas aos primeiros níveis de Van Hiele que tratam da visualização espacial das Pirâmides, por outro lado, contribui para a formação de conceitos matemáticos e a organização do raciocínio lógico relacionadas às variáveis envolvidas permitindo a compreensão da estrutura lógica exigida nos blocos de programação e utilizá-las nas demonstrações nível considerado com bom aprofundamento pelo professor. O modelo de Van Hiele contribuiu para organizar a sequência didática.

Acreditamos que o aplicativo oferece possibilidades potenciais exploratórias, em que esse único trabalho não é suficiente para análises mais detalhadas, dessa forma, sugere-se trabalhos posteriores para tal fim.

#### **REFERÊNCIAS**

BRASIL. Secretaria De Educação Fundamental. **Parâmetros curriculares: Matemática do Ensino Médio**. Brasília: MEC/SEB, 1997.

BRASIL. Secretaria De Educação Fundamental. **Parâmetros curriculares: Matemática do Ensino Médio +**. Brasília: MEC/SEB, 2002.

\_\_\_\_\_\_\_\_. **Matrizes de Referência para a Prova Brasil**: **tópicos e descritores.** Brasília: MEC/SEB/ INEP, 2011.

\_\_\_\_\_\_\_\_. **Matrizes de Referência para o Exame Nacional do Ensino Médio**. Brasília:MEC/SEB, 2009.

CABRAL, Natanael F. **Sequências Didáticas: estrutura e elaboração**. Belém: SBEM-PA, 2017.

DULLIUS, M. M., QUARTIERI, M. T. (org). **Explorando a Matemática com aplicativos educacionais: séries iniciais do Ensino Fundamental**. Lajeado: Ed. Univates, 2015.

GIL, A. Carlos. **Métodos técnicas de pesquisas sociais**. 6ª ed. São Paulo: Atlas, 2008.

LINDQUIST,M. M., SHULT, A. P (org). **Aprendendo e ensinando geometria.** São Paulo: Atual, 1994.

LORENZATO, S., VILA, M. **Século XXI: qual a Matemática recomendada?** Zetetiqué. São Paulo, Ano 1, N.1, p. 42, 1993.

VILLIERS, M., **Algumas reflexões sobre a teoria de Van Hiele**. Educ. Matem. Pesq., São Paulo, v.12, n.3, pp. 400-431, 2010.

#### <span id="page-26-0"></span>**SOBRE O ORGANIZADOR**

**CLEBERTON CORREIA SANTOS**- Graduado em Tecnologia em Agroecologia, mestre e doutor em Agronomia (Produção Vegetal). Tem experiência nas seguintes áreas: agricultura familiar, indicadores de sustentabilidade de agroecossistemas, uso e manejo de resíduos orgânicos, propagação de plantas, manejo e tratos culturais em horticultura geral, plantas medicinais exóticas e nativas, respostas morfofisiológicas de plantas ao estresse ambiental, nutrição de plantas e planejamento e análises de experimentos agropecuários.

(E-mail: cleber\_frs@yahoo.com.br) – ORCID: 0000-0001-6741-2622

#### <span id="page-27-0"></span>**ÍNDICE REMISSIVO**

#### **A**

Acompanhante de parto [103](#page--1-0) Álgebra linear [47](#page--1-0), [49,](#page--1-0) [50](#page--1-0), [52,](#page--1-0) [53](#page--1-0), [54,](#page--1-0) [55](#page--1-0), [56](#page--1-0) Aminas benzílicas [388](#page--1-0), [389](#page--1-0)

#### **B**

Biodiesel [138](#page--1-0), [139](#page--1-0), [140,](#page--1-0) [141,](#page--1-0) [142](#page--1-0), [143, 144,](#page--1-0) [145](#page--1-0), [146](#page--1-0), [147,](#page--1-0) [148](#page--1-0)

#### **C**

Capacidade antioxidante [126](#page--1-0) Construção Civil [86,](#page--1-0) [87](#page--1-0), [88,](#page--1-0) [98](#page--1-0), [155, 157,](#page--1-0) [158](#page--1-0), [163](#page--1-0), [236,](#page--1-0) [237](#page--1-0), [255](#page--1-0)

#### **E**

Energia solar [35,](#page--1-0) [36](#page--1-0), [37,](#page--1-0) [38](#page--1-0), [39,](#page--1-0) [40](#page--1-0), [42,](#page--1-0) [43](#page--1-0), [45,](#page--1-0) [46](#page--1-0) Estatística [12](#page--1-0), [13, 14, 15, 16, 17, 18](#page--1-0), [19](#page--1-0), [20](#page--1-0), [21](#page--1-0), [22](#page--1-0), [23, 24, 25, 46, 89](#page--1-0), [95](#page--1-0), [149](#page--1-0), [153,](#page--1-0) [173](#page--1-0), [215,](#page--1-0) [278,](#page--1-0) [360](#page--1-0)

#### **F**

Formação docente [22, 24,](#page--1-0) [358](#page--1-0), [364, 402,](#page--1-0) [403](#page--1-0)

#### **G**

Gestão do Conhecimento [248](#page--1-0), [260](#page--1-0), [366,](#page--1-0) [368,](#page--1-0) [370](#page--1-0), [372](#page--1-0), [373,](#page--1-0) [374](#page--1-0)

#### **L**

Letramento matemático [71](#page--1-0), [72,](#page--1-0) [73](#page--1-0), [74,](#page--1-0) [75](#page--1-0), [77, 78](#page--1-0) Líquido celomático [175, 176,](#page--1-0) [177](#page--1-0), [179](#page--1-0), [180,](#page--1-0) [181,](#page--1-0) [182](#page--1-0), [183, 184,](#page--1-0) [185](#page--1-0), [186](#page--1-0)

#### **M**

Metátese [26,](#page--1-0) [27](#page--1-0), [28,](#page--1-0) [29](#page--1-0), [30,](#page--1-0) [31](#page--1-0), [32,](#page--1-0) [33](#page--1-0) Múltiplas escalas [79,](#page--1-0) [80](#page--1-0), [81,](#page--1-0) [82](#page--1-0), [84](#page--1-0)

#### **O**

Ontologias biomédicas [113](#page--1-0), [115,](#page--1-0) [120](#page--1-0), [122](#page--1-0)

#### **P**

Perdas [3](#page--1-0), [8](#page--1-0), [9,](#page--1-0) [46](#page--1-0), [141,](#page--1-0) [142,](#page--1-0) [146](#page--1-0), [155, 156,](#page--1-0) [157](#page--1-0), [158](#page--1-0), [159,](#page--1-0) [160,](#page--1-0) [161](#page--1-0), [162, 163](#page--1-0)

# **R**

Redes Neurais [262](#page--1-0), [264, 273](#page--1-0)

# **S**

Secagem [35](#page--1-0), [36, 37](#page--1-0), [38, 39](#page--1-0), [45, 46](#page--1-0), [144](#page--1-0), [289,](#page--1-0) [296](#page--1-0) Sistemas lineares [50](#page--1-0), [53,](#page--1-0) [188](#page--1-0), [190](#page--1-0), [192,](#page--1-0) [193](#page--1-0)

# **T**

Teor de fibras [149, 150,](#page--1-0) [151](#page--1-0), [153](#page--1-0)

## **V**

Vermicompostagem [175](#page--1-0), [176, 187](#page--1-0)

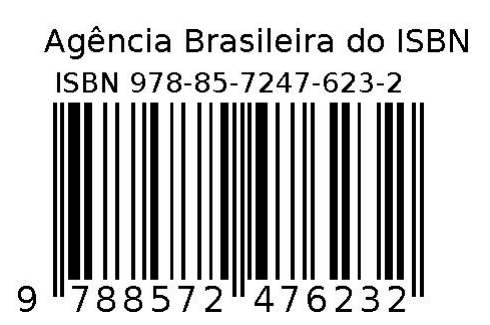